Kassenärztliche Vereinigung Baden-Württemberg

# **RUNDSCHREIBEN DER KV BADEN-WÜRTTEMBERG**

**Ausgabe Juli 2012** 

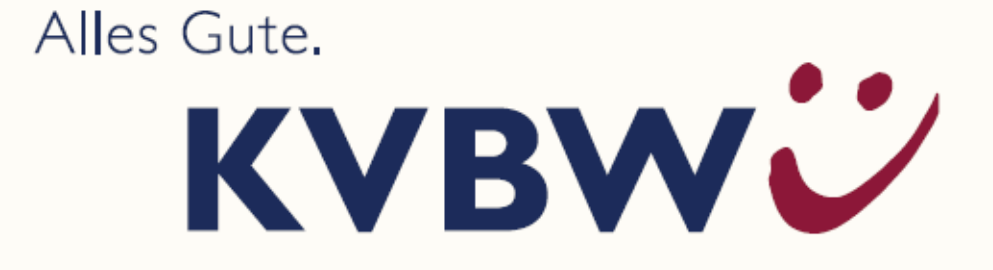

#### **AMTLICHE BEKANNTMACHUNGEN**

- [1](#page-2-0) Terminübersicht über die Abschlagszahlungen
- [1](#page-2-1) Abrechnungs- und Honorarberatung persönlich an allen Standorten
- [1](#page-2-2) Formular "Abwesenheitsmeldung" nutzen
- [2](#page-3-0) Änderungen des Honorarverteilungsmaßstabs (HVM) mit Wirkung zum 01.07.2012 und zum 01.10.2012
- [5](#page-6-0) Vertrag zur Hautkrebsvorsorge mit der HEK für Dermatologen
- [5](#page-6-1) Änderung des Leistungs- und Gebührenverzeichnisses des Vertrages Ärzte/Unfallversicherungsträger zum 1. Mai 2012
- [7](#page-8-0) Koloskopie-Vereinbarung geändert
- [7](#page-8-1) Qualitätssicherungs-Vereinbarung Hörgeräteversorgung Kinder am 1. Juli 2012 in Kraft getreten
- [8](#page-9-0) Ultraschallscreening in der Schwangerschaft, Online-Prüfung für Untersuchung im zweiten Trimenon
- [9](#page-10-0) Änderungen im QEP-Zertifizierungsverfahren
- [9](#page-10-1) Mammographie-Screening-Flyer mit falscher Nummer in den Praxen
- [9](#page-10-2) Labormediziner und Mikrobiologen gesucht
- [10](#page-11-0) Neues ZI-Praxis-Panel ermittelt wichtige Daten zu den Praxiskosten
- [10](#page-11-1) Milzbrandinfektion bei heroinabhängigen Patienten
- [10](#page-11-2) Ausschreibung "Palliative Praxis" der Robert Bosch Stiftung
- [11](#page-12-0) DocLineBW Ihr Praxisservice im **Notfall**
- [11](#page-12-1) Patiententelefon "MedCall Ihr Infoservice rund um die Gesundheit" (A)

## **BEZIRKSDIREKTION FREIBURG**

- [12](#page-13-0) Persönliche Zulassungs- und Kooperationsberatungstermine - Standort Konstanz
- [12](#page-13-1) Persönliche QM-Beratungstermine **Standort Freiburg**
- [12](#page-13-2) Persönliche BWL-Beratungstermine Standort Konstanz

## **BEZIRKSDIREKTION KARLSRUHE:**

- [12](#page-13-3) Persönliche QM-Beratungstermine Standort Karlsruhe
- [12](#page-13-4) Persönliche BWL-Beratungstermine Standort Mannheim

#### **BEZIRKSDIREKTION REUTLINGEN**

[12](#page-13-5) Vorankündigung 9. Servicetag der Bezirksdirektion Reutlingen "Praxis im Netz"

### **FORTBILDUNGS-VERANSTALTUNGEN DER MAK (A)**

- [13](#page-14-0) Einzelseminare für Ärzte, Psychotherapeuten und Praxismitarbeiter
- [16](#page-17-0) Betriebswirtschaftliche Seminare für Ärzte und Psychotherapeuten
- [18](#page-19-0) IT in der Praxis
- [19](#page-20-0) Seminare für das Praxisteam
- [20](#page-21-0) Qualitätsmanagement
- [21](#page-22-0) Qualitätssicherung und -förderung
- [22](#page-23-0) Disease-Management-Programme (DMP)
- [25](#page-26-0) Aktuelle Fortbildungsangebote

## **ANLAGEN**

- Meldebogen freie Psychotherapiekapazitäten
- Anmeldeformular der MAK
- Anmeldeformular Ressourcentraining für Ärztinnen und Ärzte

#### **AMTLICHE BEKANNTMACHUNGEN**

Mit den vorliegenden amtlichen Bekanntmachungen möchte Sie Ihre KVBW aktuell informieren und insbesondere auf wichtige Termine und Änderungen der Rahmenbedingungen vertragsärztlich/vertragspsychotherapeutischer Tätigkeit hinweisen.

Ihre KV steht Ihnen darüber hinaus bei Fragen zu den amtlichen Bekanntmachungen und weiteren Fragen jederzeit gern unter den bekannten Telefonnummern zur Verfügung.

Mit freundlichen Grüßen

Ihre Mitarbeiter der KVBW

#### <span id="page-2-2"></span><span id="page-2-0"></span>**Terminübersicht über die Abschlagszahlungen**

Generell überweist die KVBW Abschlagszahlungen voraussichtlich jeweils zum 25. eines Monats. Fällt dieser auf ein Wochenende oder einen Feiertag, dann gilt der darauf folgende Werktag. Auf die Wertstellung von Abschlagszahlungen hat die KVBW keinen Einfluss. Bei verspäteten Buchungen sollten sich Ärzte deshalb mit ihrer Bank in Verbindung setzen.

Terminübersicht für das 2. Halbjahr 2012: Montag, 27. August 2012 Dienstag, 25. September 2012 Donnerstag, 25. Oktober 2012 Montag, 26. November 2012 Donnerstag, 20. Dezember 2012

#### <span id="page-2-1"></span>**Abrechnungs- und Honorarberatung persönlich an allen Standorten**

Im Fokus unserer Beratungen steht die Erklärung des KV-/ und Abrechnungssystems, die verständliche Darlegung der Abrechnungsunterlagen mit den begründenden Honorarregelungen, Beratungen bei Konstellationsänderungen sowie Hilfestellung bei der Antragstellung.

Darüber hinaus unterstützen wir gerne mit qualifizierter Begleitung auch Veranstaltungen ärztlicher Verbände/Organisationen.

Ihre kompetenten Ansprechpartner der Abrechnungsberatung erreichen Sie außerdem telefonisch, auch zur Vereinbarung eines persönlichen Beratungstermins, wie folgt:

BD Stuttgart Tel.  $\rightarrow$  0711/7875-3397 BD Reutlingen Tel.  $\rightarrow$  07121/917-2397 BD Karlsruhe Tel.  $\rightarrow$  0721/5961-1397 BD Freiburg Tel.  $\rightarrow$  0761/884-4397 E-Mail: [abrechnungsberatung@kvbawue.de](mailto:abrechnungsberatung@kvbawue.de) 

#### **Formular "Abwesenheitsmeldung" nutzen**

Bei Abwesenheiten (Urlaub, Krankheit etc.) von über einer Woche sind Sie verpflichtet eine Abwesenheitsmeldung an die KVBW zu senden. Bitte nutzen Sie dafür das Formular, das Ihnen auf der Homepage der KVBW zur Verfügung steht.

www.kvbawue.de  $\rightarrow$  Praxisalltag  $\rightarrow$  Vertre $t$ ungen  $\rightarrow$  pdfs: "Abwesenheitsmeldung"

Sie können das Formular online ausfüllen, ausdrucken und verschicken. Oder an folgende Nummer faxen:  $Fax \rightarrow 0621/3379-1755$ 

#### <span id="page-3-0"></span>**Änderungen des Honorarverteilungsmaßstabs (HVM) mit Wirkung zum 01.07.2012 und zum 01.10.2012**

Die Vertreterversammlung der KVBW hat nachfolgende Änderungen des HVM am 4. Juli 2012 beschlossen. Speziell im Anhang 2 zu Anlage 4 des HVM hatten sich durch die erneuten und für die KVBW bindenden Vorgaben der KBV Änderungen ergeben. Auf diese Veränderungen möchten wir Sie nachfolgend hinweisen.

## **I) Änderung mit Wirkung zum 01.07.2012**

 Klarstellung in § 9 Abs. 5 > RLV-Ermittlung bei standortübergreifenden Praxisformen

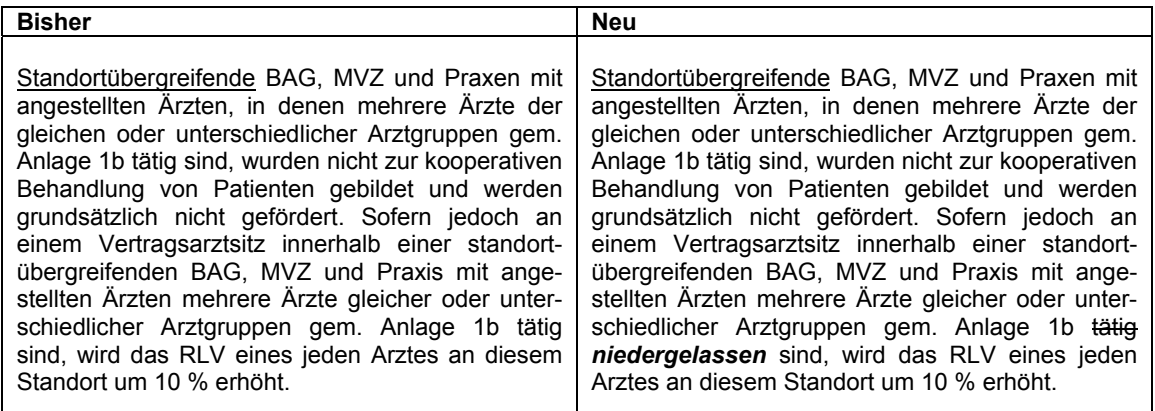

#### Begründung

In § 9 ist die Ermittlung des RLV geregelt. In Absatz 5 finden sich die Bestimmungen in Bezug auf die Förderung kooperativer Behandlungsformen wieder. Die Regelung zur Förderung von standortübergreifenden Praxisformen bot in der bisherigen Fassung unbeabsichtigt Interpretationsspielraum. Dieser wird mit der Klarstellung, dass ein Tätigsein am selben Vertragsarztsitz zur Auslösung des BAG-Aufschlags nicht ausreicht sondern eine Zulassung am selben Standort notwendig ist, beseitigt.

#### **II) Änderung mit Wirkung zum 01.10.2012**

#### **a) Anhang 1 zu Anlage 4**

 Klarstellung im letzten Absatz des einleitenden Textes > Basis für Entwicklung der Versichertenzahl

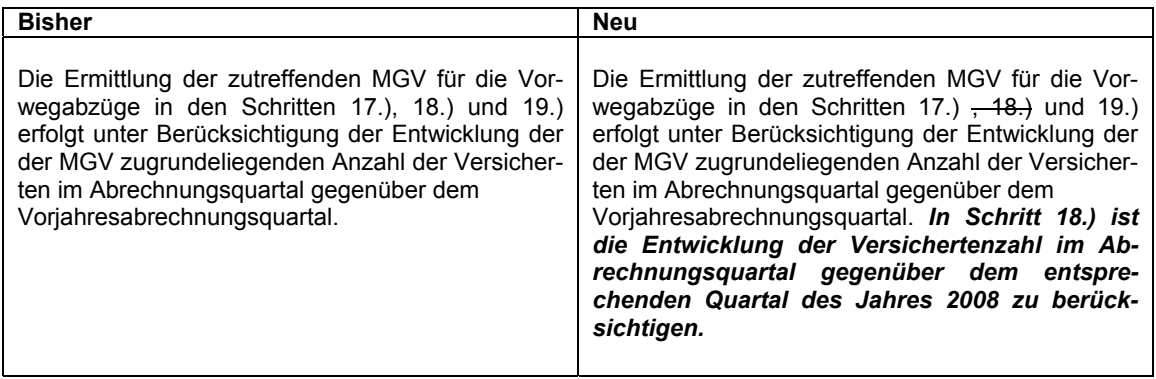

#### Begründung

Im einleitenden Abschnitt des Anhangs 1 zu Anlage 4 ist geregelt, wie die Entwicklung der der morbiditätsbedingten Gesamtvergütung (MGV) zugrunde liegenden Anzahl der Versicherten im Abrechnungsquartal gegenüber dem Vorjahresabrechnungsquartal zu berücksichtigen ist. Die bisherigen Vorgaben der KBV bezogen sich auf alle drei Vorwegabzüge. Mit Umstellung der Ermittlung der Höhe des Vorwegabzugs Labor auf der Basis des jeweiligen Quartals des Jahres 2008, werden seitens der KBV diese Vorgaben dahingehend angepasst, dass sie auf die Vorwegabzüge für die antrags- und genehmigungspflichtige Psychotherapie (Schritt 17) und für den entsprechenden Not(fall)dienst und entsprechende Notfallbehandlungen (Schritt 19) eingegrenzt werden. Zudem wird für Schritt 18.), der den Labor-Vorwegabzug regelt, die Entwicklung der Versichertenzahl im Abrechnungsquartal gegenüber dem entsprechenden Quartal des Jahres 2008 vorgegeben.

#### **b) Anhang 2 zu Anlage 4**

 Klarstellung in Punkt 3.4. > Vergütung der Laboratoriumsuntersuchungen der Abschnitte 32.2 und 32.3 EBM

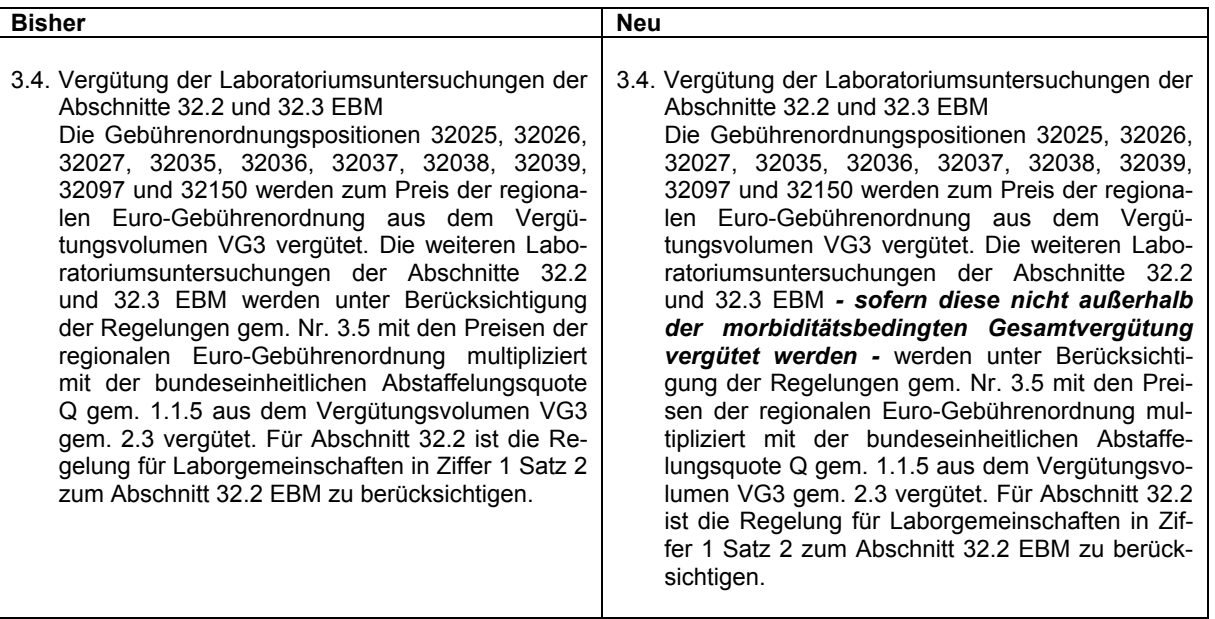

#### Begründung

Zur Klarstellung wird seitens der KBV ergänzt und der HVM in Anhang 2 zu Anlage 4 unter Punkt 3.4 entsprechend angepasst, dass sich diese Vorgaben zur Honorarverteilung ausschließlich auf Leistungen beziehen, die aus der MGV vergütet werden.

 Änderung bzgl. der Regelung unter Punkt 3.5.2. und 3.5.3. > Vergütung der speziellen Laboratoriumsuntersuchungen bei "Nicht-Laborärzten"

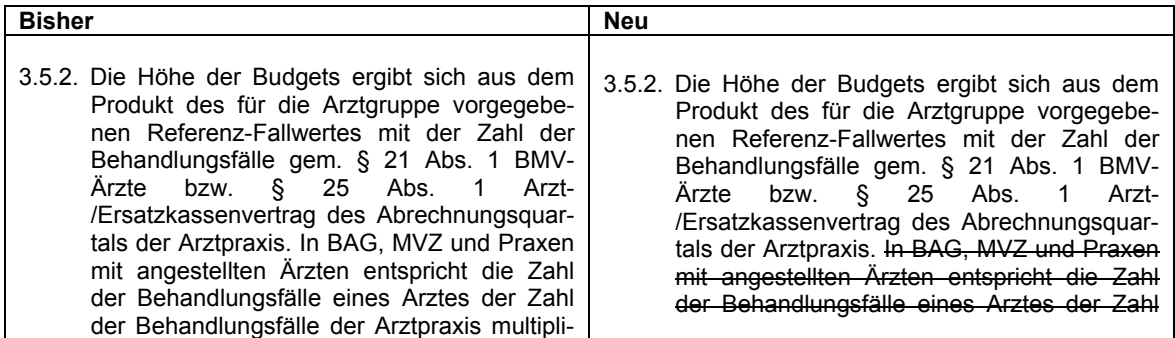

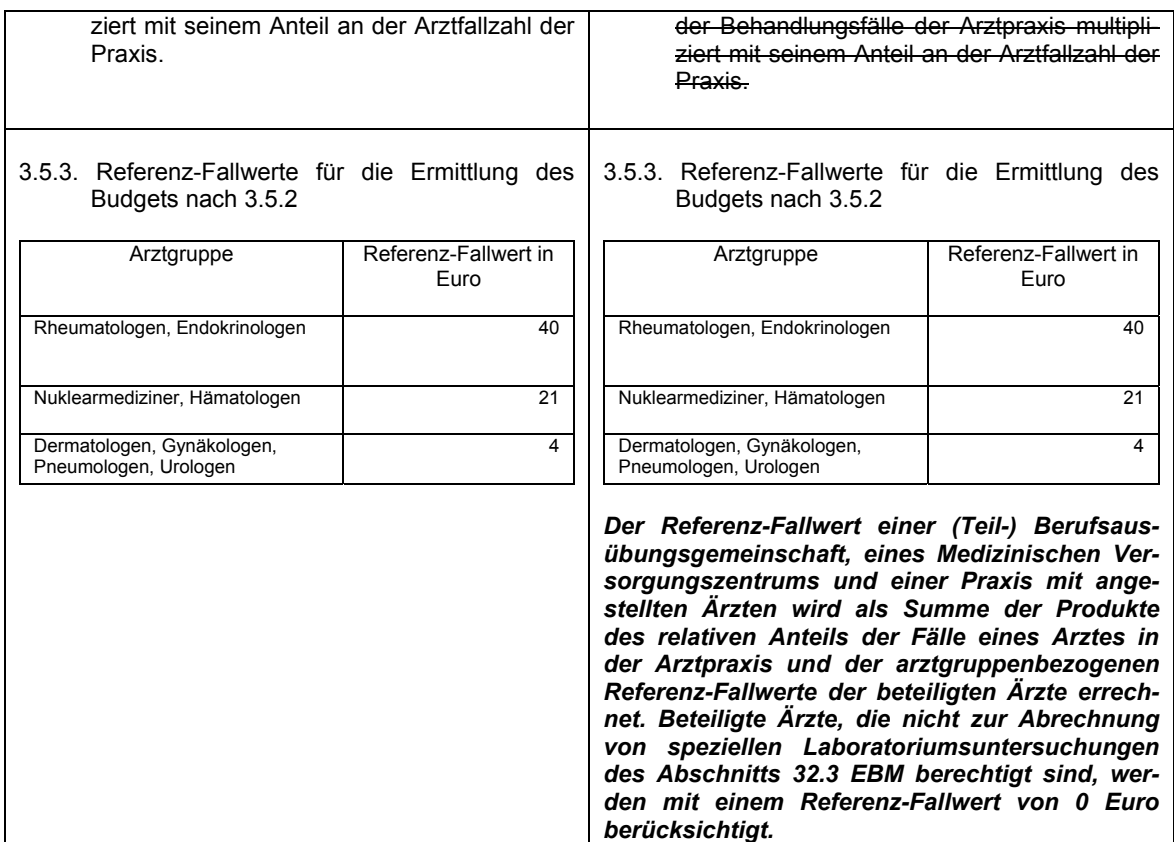

#### Begründung

Die Formulierung für die Bestimmung des Referenz-Fallwertes einer Praxis mit Ärzten verschiedener Fachgruppen wird entsprechend den Vorgaben der KBV präzisiert und findet sich nun unter Punkt 3.5.3 wieder. Es ist nun eindeutig formuliert, dass die Behandlungsfälle analog der ehemaligen Regelung im RLV-Beschluss des Bewertungsausschusses anteilig auf die Ärzte aufgeteilt werden. Ärzte, die nicht zur Abrechnung von speziellen Laboratoriumsuntersuchungen des Abschnitts 32.3 EBM berechtigt sind (sog. "Nicht-Laborarzte") werden mit einem Referenz-Fallwert von null Euro berücksichtigt.

 Änderung bzgl. der Regelung unter Punkt 3.5.5. > Anpassung des Budgets

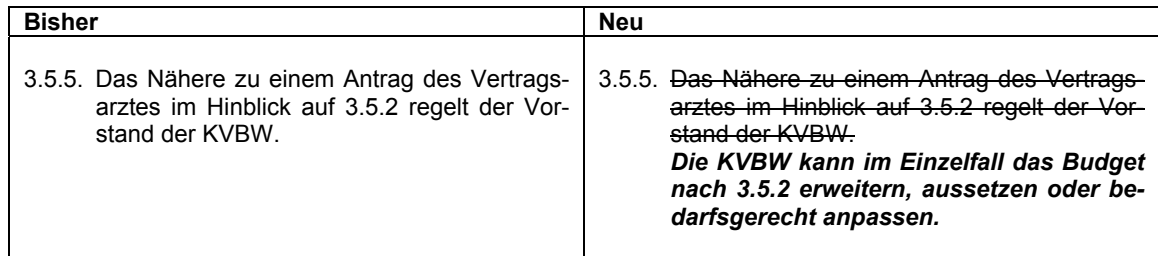

#### Begründung

Eine die inhaltliche Ausgestaltung betreffende Änderung der KBV wurde unter Punkt 3.5.5 vorgenommen. Hier wurde die Kompetenz der Kassenärztlichen Vereinigung dahingehend erweitert, dass im Einzelfall das Budget nicht nur erweitert oder ausgesetzt, sondern auch bedarfsgerecht angepasst werden kann. Eine Antragstellung ist hierfür nicht erforderlich und auch nicht möglich. Derzeit wird über eine sachgerechte Umsetzung mit den betroffenen Berufsverbänden diskutiert. Wir werden hier zeitnah über die weiteren Entwicklungen informieren.

#### <span id="page-6-0"></span>**Vertrag zur Hautkrebsvorsorge mit der HEK für Dermatologen**

Der Vertrag für Fachärzte für Haut- und Geschlechtskrankheiten zur Hautkrebsvorsorge mit der HEK konnte zum 1. Juli 2012 angepasst werden. Das Hautkrebsscreening für Versicherte vom vollendeten 18. bis 35. Lebensjahr wird nun mit 26 Euro vergütet. Die Auflichtmikroskopie wurde als optionaler Leistungsbestandteil vereinbart und kann sowohl zum selektivvertraglichen Hautkrebsscreening (GOP 99841) als auch zum EBM-Hautkrebsscreening (GOP 01745) bei Versicherten der HEK erbracht werden. Die Leistung wird extrabudgetär mit 7 Euro vergütet und über GOP 99842 abgerechnet.

Eine Übersicht aller Verträge ist im Merkblatt zum Hautkrebs-Screening auf der Internetseite der KVBW veröffentlicht.

www.kvbawue.de  $\rightarrow$  Praxisalltag  $\rightarrow$  Abrech $nung \rightarrow Zusatzinfos zur Abrechnung$ 

Außerdem geben wir Ihnen gern persönlich Auskunft

#### Abrechnungsberatung

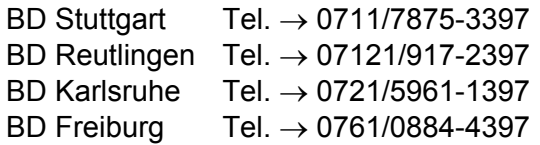

#### <span id="page-6-1"></span>**Änderung des Leistungs- und Gebührenverzeichnisses des Vertrages Ärzte/Unfallversicherungsträger zum 1. Mai 2012**

Das Leistungs- und Gebührenverzeichnis zum Vertrag Ärzte/Unfallversicherungsträger (UVGOÄ) ist in einigen Punkten angepasst worden. Die Änderungen traten zum 1. Mai 2012 in Kraft und wurden im Deutschen Ärzteblatt (Heft 17) veröffentlicht. Nachfolgend aufgeführte Änderungen der UV-GOÄ (Anlage zu § 51 Abs. 1 des Vertrages Ärzte/ Unfallversicherungsträger vom 1. Januar 2011) wurden von der Gebührenkommission nach § 52 des Vertrages Ärzte/Unfallversicherungsträger am 26. März 2012 beschlossen.

#### **Ergänzung der Leistungslegende der Nr. 141 UV-GOÄ (Klarstellung)**

In Teil B, Abschnitt VI wird die Leistungslegende der Nr. 141 wie folgt ergänzt:

"Der Anspruch auf die Gebühr besteht auch dann, wenn der Arzt die Anzeige an die für den Arbeitsschutz zuständige Stelle übermittelt und der Unfallversicherungsträger sie von dieser Stelle erhält."

**Neubewertung der Gebührennummer zum Gutachten Lärmschwerhörigkeit – Gutachten BK 2301 nach Vordruck A 8200-2301**

In Teil B, Abschnitt VI wird die Gebührennummer (Geb.-Nr.) 155 wie folgt neu gefasst: Vordruck A 8200 – 2301, Gutachten BK 2301 (Lärmschwerhörigkeit) 230,32 Euro

Mit der Gebühr sind alle erforderlichen Untersuchungsleistungen (einschließlich TEOAE und DPOAE) und Sachkosten – ausgenommen Röntgenleistungen – abgegolten. Werden dem Unfallversicherungsträger Sachkosten von einem Dritten in Rechnung gestellt, so sind diese vom Gutachtenhonorar abzuziehen. Soweit erforderlich, sind mit Begründung (siehe nachfolgende Hinweise) gesondert berechnungsfähig:

- Geb.-Nr. 1403 Tinnitusbestimmung
- Geb.-Nr. 1403 Verdeckungskurven (n. Feldmann)
- Geb.-Nr. 1403 Hörfeldskalierung / Hyperakusis
- Geb.-Nr. 1403 überschwellige Hörtestverfahren
- Geb.-Nr. 1403 Békésy-Audiometrie
- Geb.-Nr. 1407 Stapediusreflexschwellenbestimmung ipsi u. contralateral
- Geb.-Nr. 1408 BERA

Hinweise zu den gesondert berechnungsfähigen Untersuchungen

 Tinnitusbestimmung, Verdeckungskurven (nach Feldmann), Hörfeldskalierung: Die Neufassung der Königsteiner Empfehlung beinhaltet optional eine umfangreiche Tinnitusdiagnostik als Standard. Eine Abrechnungsmöglichkeit soll bestehen, wenn abzuklären ist, ob ein vorliegender Tinnitus lärmbedingt ist und die Untersuchungen jeweils durchgeführt und dokumentiert wurden. Für jede Untersuchung, also bis zu drei Mal, kann die Nummer 1403 zusätzlich abgerechnet werden.

- Überschwellige Hörprüfungen sind mit dem Ansatz der Geb.-Nr.1403 nicht abgegolten, da die Legende auf "überschwellige Hörprüfung" zwar hinweist, dies aber auch nur im Singular. Gemäß Neufassung der Königsteiner Empfehlung sind überschwellige Testverfahren wie eine Geräuschaudiometrie nach Langenbeck oder einen SISI-Test nur notwendig, wenn OAE-Messungen nicht zu Ergebnissen führen. Diese optionale Abrechnungsmöglichkeit soll daher bestehen, wenn OAE-Messungen nicht zu Ergebnissen führen und die Untersuchungen jeweils durchgeführt und dokumentiert wurden. Hierfür kann die Nummer 1403 bis zu drei Mal zusätzlich abgerechnet werden.
- Bei der Békésy-Audiometrie handelt es sich um ein automatisiertes Audiometrieverfahren, das der Differenzierung zwischen Adaptation und Hörermüdung dient oder anders ausgedrückt: zwischen Innenohr- und neuraler Schädigung. Da es sich somit um ein völlig eigenständiges Verfahren handelt, ist eine gesonderte Abrechnung gerechtfertigt. Die Békésy-Audiometrie ist anzuwenden, wenn der Verdacht besteht, dass es sich nicht um eine reine Innenohrschwerhörigkeit handeln könnte und die Untersuchung jeweils durchgeführt und dokumentiert wurde. Hierfür kann die Nummer 403 zusätzlich einmal abgerechnet werden.
- Stapediusreflexschwellenbestimmung ipsi u. contralateral

Unter der 1407 wird üblicherweise die sogenannte Tympanometrie und die einfache Messung der Stapediusreflexe verstanden. Die Stapediusreflexschwellenbestimmung ist dagegen ein Verfahren, das ähnlich wie die überschwelligen Hörprüfungen dem Nachweis eines Recruitment dient (Recruitmentäquivalent-Metz, 1952). Die Stapediusreflexschwellenbestimmung ipsi und contralateral ist nur notwendig, wenn Audiometriebefunde und OAE-Messungen Zweifel aufwerfen. Diese optionale Abrechnungsmöglichkeit soll daher bestehen, wenn Audiometriebefunde und OAE-Messungen Zweifel aufwerfen und die Untersuchungen jeweils durchgeführt und dokumentiert wurden. Hierfür kann die Nummer 1407 zusätzlich einmal abgerechnet werden.

- Hirnstammaudiometrie (BERA)
- Die BERA ist indiziert, wenn nach Messung der OAE Zweifel bestehen, dass es sich um eine innenohrbedingte Schwerhörigkeitsform handelt und eventuell eine retrocochleäre/neurale Ursache zu vermuten ist. Diese optionale Abrechnungsmöglichkeit soll daher bestehen, wenn die OAE-Messungen vorgenannte Zweifel aufwerfen und die Untersuchung durchgeführt und dokumentiert wurde. Hierfür kann die Nummer 1408 zusätzlich einmal abgerechnet werden.

#### **Änderungen im Abschnitt O UV-GOÄ: Beurteilung der Klassifikation von Röntgenaufnahmen im Rahmen der Pneumokoniose-Diagnostik**

In Teil O werden folgende Ergänzungen aufgenommen.

- In den Allgemeinen Bestimmungen vor "I. Strahlendiagnostik" wird in Nr. 4 folgender Satz angefügt: "Für die Beurteilung der ILO-Klassifikation von anderweitig angefertigten Röntgenaufnahmen beziehungsweise die Beurteilung der ICOERD-Klassifikation von anderweitig durchgeführten CT-Untersuchungen im Rahmen der Pneumokoniose-Diagnostik als selbständige Leistungen kann der Arzt die Nr. 5255, 5381, 5382 oder 5383 abrechnen."
- Die Leistungslegende der Geb.-Nr. 5255 wird wie folgt ergänzt: "Die Gebühr kann auch außerhalb von Begutachtungen für die Beurteilung der ILO-Klassifikation im Zusammenhang mit der Pneumokoniose-Diagnostik abgerechnet werden."
- Die Leistungslegende der Geb.-Nr. 5371 wird wie folgt ergänzt: "Bei zusätzlicher Beurteilung eines HR CT nach der ICOERD-Klassifizierung im Rahmen der Pneumokoniose-Diagnostik im Auftrag des UV-Trägers kann die Gebühr der Besonderen Heilbehandlung abgerechnet werden."
- Im Abschnitt I Strahlendiagnostik wird nach der Geb.-Nr. 5380 die Überschrift "9 ICOERD Klassifizierung von Fremd-CT-Aufnahmen" mit folgenden Gebührennummern angefügt: "Beurteilung der ICOERD-Klassifizierung anderweitig durchgeführter CT- oder HR CT-Untersuchungen im Rahmen der

Pneumokoniose-Diagnostik im Auftrag des UV-Trägers oder im Rahmen einer Begutachtung für Aufnahmen" 5381 einer (HR) CT-Untersuchung 54,00 Euro Die Gebühr nach Nr. 5381 ist neben der

Gebühr nach Nrn. 5382 und/oder 5383 nicht berechnungsfähig.

5382 von zwei (HR) CT-Untersuchungen 108,00 Euro Die Gebühr nach Nr. 5382 ist neben der Gebühr nach Nrn. 5381 und/oder 5383 nicht berechnungsfähig.

<span id="page-8-1"></span>5383 von drei oder mehr (HR) CT-Untersuchungen 162,00 Euro Die Gebühr nach Nr. 5383 ist neben der Gebühr nach Nrn. 5381 und/oder 5382 nicht berechnungsfähig.

Die aktuelle Gebührenordnung mit den Änderungen finden Sie auf der Homepage der KBV.

www.kbv.de  $\rightarrow$  Rechtsquellen  $\rightarrow$  sonstige Kostenträger  $\rightarrow$  UV-GOÄ.

#### <span id="page-8-0"></span>**Koloskopie-Vereinbarung geändert**

Zum 1. Juli 2012 sind zwei Änderungen der Koloskopie-Vereinbarung in Kraft getreten.

Die erste Änderung betrifft den Zeitraum, in dem die Dokumentationsprüfungen wiederholt werden. Während die Überprüfung bislang jährlich zu erfolgen hatte, wird die Dokumentationsprüfung zukünftig nur noch alle zwei Jahre durchgeführt. Voraussetzung hierfür ist, dass bei der vorhergehenden Überprüfung die Anforderungen erfüllt wurden. Die Regelung betrifft die Untersuchungsfrequenz und die Überprüfung der schriftlichen und bildlichen Dokumentationen. Sie betrifft Koloskopien und Polypektomien gleichermaßen.

Die weiterhin enthaltene Änderung bezüglich der Durchführung von Hygieneprüfungen im Bereich der KVBW sind bereits durch die bestehenden Rahmenverträge mit den Hygieneinstituten abgedeckt.

Weitere Informationen:

BD Reutlingen Diana Armbruster Tel.  $\rightarrow$  07121/917-2384 BD Stuttgart Marie-Luise Browning Tel.  $\rightarrow$  0711/7875-3147 BD Karlsruhe Cornelia Steinle Tel.  $\rightarrow$  0721/5961-1164 BD Freiburg: Heidi Stöwer-Rees Tel.  $\rightarrow$  0761/884-4391

#### **Qualitätssicherungs-Vereinbarung Hörgeräteversorgung Kinder am 1. Juli 2012 in Kraft getreten**

Drei Monate nach Inkrafttreten der Qualitätssicherungs(QS)-Vereinbarung Hörgeräteversorgung bei Jugendlichen und Erwachsenen haben die Partner der Bundesmantelverträge eine Qualitätssicherungs-Vereinbarung nach § 135 Abs. 2 SGB V zur Hörgeräteversorgung bei Säuglingen, Kleinkindern und Kindern (QS-Vereinbarung Hörgeräteversorgung Kinder) vereinbart. Hintergrund war die Einführung neuer Gebührenordnungspositionen zur Hörgeräteversorgung zum 1. Januar 2012 einerseits für Jugendliche und Erwachsene und andererseits für Kinder.

Die neue QS-Vereinbarung Hörgeräteversorgung Kinder betrifft die GOP 20338, 20339, 20340, 20377 und 20378 EBM und ist am 1. Juli 2012 in Kraft getreten.

Die QS-Vereinbarung Hörgeräteversorgung Kinder orientiert sich weitestgehend an der zum 1. April 2012 in Kraft getretenen Vereinbarung zur Hörgeräteversorgung für Jugendliche und Erwachsene. Folgende Regelungen sind unterschiedlich, alle anderen Inhalte sind gleich.

#### **Fachliche Qualifikation**

Zum Nachweis der fachlichen Befähigung für die Ausführung und Abrechnung von Leistungen der Versorgung schwerhöriger Kinder mit Hörgeräten sind folgende Voraussetzungen zu erfüllen.

- Nachweis von 50 elektrischen Reaktionsaudiometern (ERA) im Kindesalter
- 50 Hörschwellenbestimmungen mit altersbezogenen reaktions-, verhaltensund spielaudiometrischen Verfahren

 25 Kindersprachtests sowie die selbständige Indikationsstellung, Anpassung und Überprüfung von Hörgeräten einschließlich Gebrauchsschulung im Kindesalter

#### **Praxisausstattung**

Zur speziellen Hörgeräteversorgung von Säuglingen, Kleinkindern und Kindern ist eine spezielle Kinder-Audiometrieanlage, eine zweikanalige BERA sowie geeignetes Kindersprachtestmaterial zur Durchführung der Sprachaudiometrie vorzuhalten (vgl. § 4 Buchstabe b und c).

#### **Dokumentation**

<span id="page-9-0"></span>Die Verwendung eines Patienten-Fragebogens (analog des APHAB-Fragebogens bei Erwachsenen und Jugendlichen) ist nicht vorgesehen. Die zu dokumentierenden Angaben zur Hörgeräteverordnung und -abnahme (insbesondere zur Hörgerätetechnik) auf einem gesonderten "Ergänzungsblatt zur Verordnung" (Anlage 2 der Vereinbarung) sind weniger umfangreich. Identisch zur Vorgehensweise bei Erwachsenen und Jugendlichen soll die Übertragung der Daten in einem elektronischen Dokumentationsverfahren erfolgen. Bis zum Aufbau einer entsprechenden flächendeckenden IT-Infrastruktur wird die Pflicht zur elektronischen Dokumentation ausgesetzt. Sie beginnt voraussichtlich am 1. Juli 2013 (vgl. § 11 Absatz 2).

#### **Genehmigung zur Ausführung und Abrechnung der Hörgeräteversorgung**

Die Ausführung und Abrechnung der Leistungen zur Hörgeräteversorgung setzt eine Genehmigung der KV voraus. Das Antragsformular finden Sie auf der Homepage der KVBW.

www.kvbw.de  $\rightarrow$  Praxisalltag  $\rightarrow$  Qualitätssicherung → Genehmigungspflicht → Genehmigungspflichtige Leistungen → Hörgeräteversorgung.

#### **Übergangsregelung**

Für Phoniater und HNO-Ärzte, die vor Inkrafttreten der Vereinbarung regelmäßig Leistungen nach den Gebührenordnungspositionen 09340 oder 20340 erbracht und abgerechnet haben (Hörgeräteanpassungs- und Gebrauchsschulung beim Säugling, Kleinkind, Kind oder Jugendlichen), gilt eine Übergangsregelung: Diese erhalten eine Genehmigung, wenn sie bis 31. Dezember 2012

einen Antrag gestellt und die Anforderungen an die Praxisausstattung innerhalb von sechs Monaten nach Antragstellung nachgewiesen haben. Auch für diese Fälle steht das Antragsformular auf der Homepage der KVBW zur Verfügung.

Die neue Qualitätssicherungs-Vereinbarung finden Sie auf der Homepage der KBV. www.kbv.de  $\rightarrow$  rechtsquellen

Weitere Informationen: Dagmar Stiefel Tel.  $\rightarrow$  07121/917-2389

#### **Ultraschallscreening in der Schwangerschaft, Online-Prüfung für Untersuchung im zweiten Trimenon**

Zum 1. Juni 2012 ist die Neufassung der Ultraschall-Vereinbarung in Kraft getreten. Die Änderungen spiegeln die beabsichtigte Neufassung der Mutterschafts-Richtlinie wider. Danach wird zukünftig die Ultraschall-Untersuchung im zweiten Trimenon in eine Basisuntersuchung und eine von der Schwangeren abwählbaren Ergänzungsuntersuchung zur fetalen Morphologie untergliedert. Voraussetzung für die Durchführung dieser Ergänzungsuntersuchung ist das Bestehen einer Fachwissensprüfung, die online durchgeführt wird.

Gerade werden die technischen Voraussetzungen zur Durchführung der Fachwissensprüfung geschaffen.

Ärzte, die länger als ein Jahr die Genehmigung zur geburtshilflichen Missbildungsdiagnostik haben (Anwendungsbereich 9.2. der Ultraschallvereinbarung) und die Leistung in den letzten vier Quartalen regelmäßig erbracht haben, müssen diese Fachwissensprüfung nicht ablegen. Dies gilt auch für diejenigen, die die Genehmigung in den letzten zwölf Monaten erhalten haben.

Alle Ärzte mit der Genehmigung zur Durchführung geburtshilflicher Ultraschalldiagnostik werden in den nächsten Wochen von uns eine ausführliche Information zur Änderung der Mutterschafts-Richtlinie und das Procedere der Fachwissensprüfung erhalten.

<span id="page-10-1"></span>Mit einem Inkrafttreten der Mutterschafts-Richtlinie wird nicht vor dem 1. Januar 2013 gerechnet.

Der Wortlaut der Vereinbarung ist im Deutschen Ärzteblatt veröffentlicht (Deutsches Ärzteblatt, Jg. 109, Heft 24, 15. Juni 2012, S. A 1277 ff).

Weitere Informationen:

<span id="page-10-2"></span>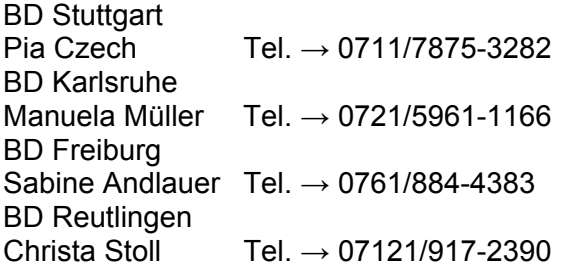

#### <span id="page-10-0"></span>**Änderungen im QEP-Zertifizierungsverfahren**

#### **Verlängerung der Übergangsfrist für Zertifizierungen nach der Version 2005 des QEP-Qualitätsziel-Kataloges**

Um den Praxen/MVZ, die zur Umstellung von QEP 2005 auf QEP 2010 das neue QEP-Manual nutzen wollen, ausreichend Zeit für die Überarbeitung ihres QM-Systems zu geben, wird die Möglichkeit für eine Zertifizierung nach QEP 2005 bis zum 30. Juni 2013 verlängert (Datum des Zertifizierungsvertrages). Danach werden QEP-Zertifizierungen nach der Version des Qualitätsziel-Kataloges 2010 durchgeführt.

Diesen Hinweis finden Sie auch auf der QEP-Startseite und unter .QEP-Praxiszertifizierung" auf der Website der KBV: www.kbv.de/qep/11561.html

Bei allen Fragen rund ums QM – vom Start bis zur Zertifizierung – steht Ihnen die QM-Beratung mit Rat und Tat zur Seite. Kontaktaufnahme über den Praxisservice.

Tel $\rightarrow$  0711/7875-3300 E-Mail: praxisservice@kvbawue.de

#### **Mammographie-Screening-Flyer liegt mit falscher Nummer in den Praxen aus**

In einigen Praxen, speziell bei Gynäkologen, wird das Mammographie-Screening-Programm offenbar noch mit veralteten Flyern beworben. Leider ist dort noch die alte kostenfreie Telefonnummmer – 0800/0006872 – verzeichnet. Die neue Rufnummer des Screening-Programms lautet jedoch: 07221/9565-55. Flyer, die diese neue Nummer enthalten, können jederzeit bei der Zentralen Stelle unter 07221/9565-55 bezogen werden.

#### **Labormediziner und Mikrobiologen gesucht**

Seit dem 1. April 2012 besteht die Möglichkeit, die Diagnostik und Therapie multiresistenter Erreger extrabudgetär über die neuen GOP 86770 bis 86778 EBM abzurechnen. Die GOP 86778, Teilnahme an einer MRSA-Fall- und/oder regionalen Netzwerkkonferenz, wurde eingeführt, da eine weitere Ausbreitung der Infektionen nur durch vernetztes Handeln verhindert werden kann.

Die Netzwerkkonferenzen müssen von der KV anerkannt werden. Voraussetzung hierfür ist unter anderem die regelmäßige Teilnahme von Laborärzten oder Mikrobiologen.

Es bestehen bereits sehr viele Netzwerkkonferenzen, die in der Regel bei den jeweiligen Gesundheitsämtern angesiedelt sind. Es konnten jedoch bislang in Baden-Württemberg nur sieben Netzwerkkonferenzen anerkannt werden. Bei den anderen besteht laut Auskunft des Sozialministeriums das Problem, das es dort an der Mitwirkung eines Laborarztes oder Mikrobiologen fehlt.

Es werden daher Laborärzte oder Mikrobiologen gesucht, die bereit sind, in diesen Netzwerken mitzuarbeiten. Eine Kassenzulassung ist hierfür nicht erforderlich.

Weitere Informationen erhalten Sie bei Jasmin Niebergall Tel. → 07121/917-2380

#### <span id="page-11-0"></span>**Neues ZI-Praxis-Panel ermittelt wichtige Daten zu den Praxiskosten**

Mehrere tausend Praxen erhalten Ende Juni Post vom Zentralinstitut für die kassenärztliche Versorgung (ZI) – im Auftrag von der KBV und den Länder-KVen. Sie sind durch eine Zufallsstichprobe ermittelt worden. Die Praxen sind aufgefordert, sich bis zum 30. September an der bundesweiten Kostenstrukturerhebung im Rahmen des ZI-Praxis-Panels (ZiPP) zu beteiligen. Bei der aktuellen Erhebung geht es um die Praxiskosten im vergangenen Jahr. Die Daten werden benötigt, um steigende Ausgaben für Personal, Miete, Geräte und ähnliches nachweisen und in den Honorarverhandlungen mit den Krankenkassen geltend machen zu können. Da die Kassen valide Daten erwarten, die nur über eine solche Erhebung gewonnen werden können, ist es wichtig, dass jährlich mindestens 7.000 Praxen Auskunft zur ihrer Kostenstruktur geben. Für die Datengrundlage ist es notwendig, dass Praxen, die bereits am ZiPP teilgenommen haben, sich auch in den Folgejahren möglichst regelmäßig beteiligen. Des Weiteren müssen neue Teilnehmer gewonnen werden.

<span id="page-11-2"></span>Das Besondere am ZiPP sind die langfristige Beobachtung, die Testierung der Angaben durch den Steuerberater der Praxis, die Gewichtung der Ergebnisse nach der Struktur des Bundesarztregisters und die Verknüpfung mit Abrechnungsdaten. Das Ergebnis des letztjährigen Panels zeigt, dass die Kosten in den Praxen deutlich angestiegen sind. Das ZI sieht daher einen deutlichen Nachholbedarf bei der Vergütung.

Weitere Informationen für angeschriebene Ärzte und Psychotherapeuten gibt es über die Hotline Tel.  $\rightarrow$  030/4005-2444 oder auf www.zi-pp.de

#### <span id="page-11-1"></span>**Milzbrandinfektion bei heroinabhängigen Patienten**

Der Ausbruch einer Milzbrandinfektion bei zwei männlichen Heroingebrauchern in Bayern im Juni 2012 lässt nach Untersuchungen des Robert-Koch-Institutes (RKI) in Bayern verunreinigtes Heroin als Infektionsquelle

vermuten. Über ähnliche Fälle wurde bereits in den Jahren 2009/2010 berichtet.

Die bayerischen Ärztlichen Kreis- und Bezirksverbände sowie die methadonsubstituierenden Ärzte wurden über die Möglichkeit einer Anthraxinfektion über verunreinigtes Heroin informiert. Da kontaminiertes Heroin auch in anderen Bundesländern und europäischen Staaten vertrieben worden sein könnte, bittet das RKI um weitere Information. Insbesondere Ärzte, die mit der Betreuung von Drogengebrauchern befasst sind, sollten rechtzeitig an diese Diagnose denken. Die Prognose der Infektion kann durch eine frühzeitige gezielte Antibiotikatherapie deutlich verbessert werden.

Das RKI bittet um sofortige Information, sollten Sie in Ihrer Praxis mit ähnlichen Fällen befasst sein. RKI Frau Dr. Bernard

Tel.  $\rightarrow$  030/18754-3173 E-Mail → BernardH@rki.de,

Weitere Informationen finden Sie auf der Homepage des RKI www.rki.de  $\rightarrow$  Infektionskrankheiten A-Z  $\rightarrow$ **Anthrax** 

### Ausschreibung "Palliative Praxis" der Ro**bert Bosch Stiftung**

Die Robert Bosch Stiftung fördert im Programm "Palliative Praxis – Projekte für alte Menschen" Praxisprojekte, die aufzeigen, wie palliative Praxis umgesetzt und zum festen Bestandteil in der Betreuung alter Menschen werden kann. Mit der aktuellen Ausschreibung stellt die Stiftung in den Jahren 2011 bis 2014 insgesamt bis zu 720.000 € zur Verfügung. Bewerben können sich neben Trägern von ambulanten Diensten und Altenhilfeeinrichtungen auch einzelne Einrichtungen wie Arztpraxen, Krankenhäuser und Hospize.

Gefördert werden Projekte, die eine dauerhafte Umsetzung der palliativen Praxis zum Ziel haben. Neben Vernetzung und Kooperation mit anderen Institutionen, Trägern und Professionen können auch Sensibilisierung und Qualifizierung der Mitarbeiter und Ent<span id="page-12-1"></span>wicklung einer palliativ-hospizlichen Kultur Thema einer Projektanfrage sein.

Die Anträge müssen bis zum 15. September 2012 bei der Robert Bosch Stiftung eingereicht sein.

Weitere Informationen finden Sie auf www.bosch-stiftung.de → die Programmbereiche → Gesundheit und Wissenschaft

#### <span id="page-12-0"></span>**DocLineBW – Ihr Praxisservice im Notfall**

Krisensituationen im Unternehmen Praxis kommen immer wieder vor. Die Abschlagszahlung ist auf einmal deutlich niedriger als erwartet, die Praxiskosten können nicht mehr gedeckt werden. Die Schlusszahlung ist nicht erklärbar. Wegen Krankheit oder Tod des Inhabers muss die Praxis vorübergehend geschlossen werden. Eine Vertretung gibt es nicht, der Arzt rutscht in eine wirtschaftliche Krise. Oder ein Psychotherapeut ist aufgrund unvorhergesehener finanzieller Belastungen nicht mehr zahlungsfähig und steht vor der Insolvenz seiner Praxis.

#### **DocLineBW – rasche und koordinierte Beratung im Krisenfall**

- F …ist für Sie da, wenn sich Ihre Praxis in einer finanziellen oder existenziellen Krisensituation befindet.
- IT …garantiert, dass Sie von der KVBW innerhalb von acht Arbeitstagen Rückmeldung zu möglichen Lösungsansätzen beziehungsweise Handlungsalternativen sowie Hilfe zum weiteren Vorgehen erhalten.
- …übernimmt die KV-interne Koordination für eine schnelle und unbürokratische Bearbeitung Ihrer DocLineBW-Anfrage

#### Kontakt:

Tel.  $\rightarrow$  0711/7875-3300  $Fax \rightarrow 0711/7875-483300$ 

E-Mail → [doclinebw.praxisservice@kvbawue.de](mailto:doclinebw.praxisservice@kvbawue.de)  www.kvbawue.de → Praxisalltag → DocLineBW

#### **Patiententelefon "MedCall - Ihr Infoservice rund um die Gesundheit": Fragebogen zur Teilnahme bitte ausfüllen! (A)**

Das Patiententelefon "MedCall - Ihr Infoservice rund um die Gesundheit" ist eine Einrichtung Ihrer Kassenärztlichen Vereinigung Baden-Württemberg. Sie trägt dazu bei, die niedergelassenen Ärzte, Psychotherapeuten und Kinder- und Jugendpsychotherapeuten im öffentlichen Bewusstsein als zentrale Ansprechpartner bei Fragen zu Gesundheit und Krankheit zu verankern.

Das medizinische Fachpersonal informiert die Bürger neutral, sachlich und qualifiziert über die medizinischen und psychotherapeutischen Versorgungsmöglichkeiten in Baden-Württemberg. In keinem Fall erteilen die Mitarbeiter Diagnose- oder Therapievorschläge.

Das Patiententelefon unterstützt die Bürger bei der Suche nach einem wohnortnahen Arzt oder Psychotherapeuten (nach den Anwendungsformen gemäß den Psychotherapie-Richtlinien des GBA) und informiert über die Diagnose und Therapiemöglichkeiten der Praxen. Außerdem klären die Beratungsteams die Bürger über die Leistungen der Gesetzlichen Krankenversicherung auf und erläutern die Strukturen des Gesundheitswesens aus ärztlicher Sicht. Im Mittelpunkt steht dabei immer die unverzichtbare Rolle der niedergelassenen Ärzte, Psychotherapeuten und Kinder- und Jugendpsychotherapeuten, die den qualitativ hohen Standard der medizinischen Versorgung gewährleisten.

Selbstverständlich tritt "MedCall – Ihr Infoservice rund um die Gesundheit" nicht nur als Informationsdienstleister gegenüber den Bürgern in Erscheinung, sondern stellt das Know-how auch für Anfragen der KV Mitglieder zur Verfügung, beispielsweise bei der Suche nach ärztlichen Kollegen mit speziellen Qualifikationen, wie etwa spezielle Fremdsprachenkenntnisse.

Sofern noch kein Fragebogen des Patiententelefons ausgefüllt und unterschrieben an die Patienteninformation zurückgesandt wurde, kann dies durch die niedergelassenen Ärzte und Psychotherapeuten jederzeit nachgeholt werden. Gerne werden durch die Patienteninformation nochmals einen fachgruppenspezifischen Fragebogen an die Praxen versandt.

Für Rückfragen der Mitglieder steht das Team der Patienteninformation unter der Rufnummer gerne zur Verfügung. Tel.  $\rightarrow$  0711/7875-3309

<span id="page-13-3"></span>**BEZIRKSDIREKTION FREIBURG** 

#### <span id="page-13-0"></span>**Persönliche Zulassungs- und Kooperationsberatungstermine am Standort Konstanz**

Einen Freitag im Monat steht ein Mitarbeiter des Zulassungs- und Kooperationsberaterteams für persönliche Gespräche und Beratungen zu den Themen Praxisübergabe und -übernahme, Kooperationsmöglichkeiten, Gründung einer Nebenbetriebsstätte etc. im Regionalbüro Konstanz vor Ort zur Verfügung. Terminvereinbarung bitte vorab telefonisch unter 0761/884-4206.

<span id="page-13-4"></span>Die nächsten Termine in Konstanz sind: Freitag, 7. September 2012 Freitag, 5. Oktober 2012 Freitag, 9. November 2012

#### <span id="page-13-1"></span>**Persönliche QM-Beratungstermine am Standort Freiburg**

Jeden ersten Mittwoch im Monat steht ein Mitarbeiter des QM-Beraterteams für persönliche Gespräche und Beratungen rund um das Thema Qualitätsmanagement in der Bezirksdirektion Freiburg vor Ort zur Verfügung. Terminvereinbarung bitte vorab telefonisch unter 07121/917-2394.

Die nächsten Termine in Freiburg sind: Mittwoch, 5. September 2012 Mittwoch, 10. Oktober 2012 Mittwoch, 7. November 2012

#### <span id="page-13-5"></span><span id="page-13-2"></span>**Persönliche BWL-Beratungstermine am Standort Konstanz**

Einmal im Monat steht freitags ein Mitarbeiter des BWL-Beraterteams für persönliche Gespräche und Beratungen zum Thema Betriebswirtschaft im Regionalbüro Konstanz vor Ort zur Verfügung. Terminvereinbarung bitte vorab telefonisch unter 0711/7875-3300.

Die nächsten Termine in Konstanz sind: Freitag, 7. September 2012 Freitag, 5. Oktober 2012 Freitag, 9. November 2012

#### **BEZIRKSDIREKTION KARLSRUHE:**

#### **Persönliche QM-Beratungstermine am Standort Karlsruhe**

Jeden ersten Mittwoch im Monat steht ein Mitarbeiter des QM-Beraterteams für persönliche Gespräche und Beratungen rund um das Thema Qualitätsmanagement in der Bezirksdirektion Karlsruhe vor Ort zur Verfügung. Terminvereinbarung bitte vorab telefonisch unter 07121/917-2394.

Die nächsten Termine in Karlsruhe sind: Mittwoch, 5 September 2012 Mittwoch, 10. Oktober 2012 Mittwoch, 7. November 2012

#### **Persönliche BWL-Beratungstermine am Standort Mannheim**

Jeden ersten Mittwoch im Monat steht ein Mitarbeiter des BWL-Beraterteams für persönliche Gespräche und Beratungen zum Thema Betriebswirtschaft im Regionalbüro Mannheim vor Ort zur Verfügung. Terminvereinbarung bitte vorab telefonisch unter 0711/7875-3300.

Die nächsten Termine in Mannheim sind: Mittwoch, 5. September 2012 Mittwoch, 10. Oktober Juni 2012 Mittwoch, 7. November 2012

#### **BEZIRKSDIREKTION REUTLINGEN**

#### **Vorankündigung 9. Servicetag der Be**zirksdirektion Reutlingen "Praxis im Netz"

Bereits heute dürfen wir Ihnen den 9. Servicetag der Bezirksdirektion Reutlingen am 6. Oktober 2012 von 9.30 Uhr bis 13.00 Uhr ankündigen und Sie bitten, sich diesen Termin zu reservieren. Für neu niedergelassene Praxen ist bereits ab 9.00 Uhr eine gesonderte Veranstaltung vorgesehen, um deren spezifische Themen aufzugreifen.

Unter dem Motto "Praxis im Netz" bieten wir ein vielfältiges Vortragsprogramm für Sie und Ihre Praxismitarbeiter/-innen.

<span id="page-14-0"></span>Im Mittelpunkt der Diskussion stehen die **elektronische Vernetzung** und die Folgen des EDV-technischen Fortschritts im Praxisalltag. Fluch oder Hilfe – in jedem Fall ist die Informationstechnologie aus der Medizin und der Arztpraxis nicht mehr wegzudenken. Wir möchten hierzu nicht nur rechtliche Fragen beleuchten, sondern Ihnen vor allem die Angebote der KVBW nahe bringen und praktische Hilfe anbieten.

Darüber hinaus beschäftigen wir uns mit der Tatsache, dass sich jede einzelne Praxis **im Netz des Gesundheitssystems** befindet und sich Wettbewerb und Kostendruck ausgesetzt sieht. Es stellt sich für viele Praxen die Frage der möglichen Kooperation und Zusammenarbeit. Auch hierzu sind Beiträge vorgesehen.

Es erwarten Sie ein spannendes Programm, ein Informationsmarkt und auch Beratungsangebote. Denn wie jedes Jahr besteht wieder die Möglichkeit, individuelle Beratungsgespräche mit den einzelnen Fachabteilungen oder mit den Mitgliedern des Bezirksbeirates zu vereinbaren.

Mit separater Post erhalten Sie die herzliche Einladung, das Programm und die Möglichkeit zur Fax-Anmeldung. Bitte merken Sie sich bereits heute diesen Termin vor. Wir freuen uns über Ihr Kommen!

Weitere Informationen: Abrechnungsberatung BD Reutlingen Tel.  $\rightarrow$  07121/917-2397 **FORTBILDUNGSVERANSTALTUNGEN DER MANAGEMENT-AKADEMIE DER KV BA-DEN-WÜRTTEMBERG (MAK) (A)** 

**Einzelseminare für Ärzte, Psychotherapeuten und Praxismitarbeiter** 

**Entschieden zum Erfolg: Personalführung für Mitarbeiter** 

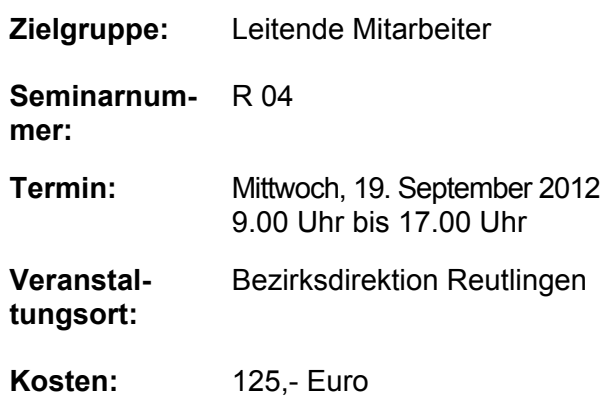

**Entschieden zum Erfolg: Personalführung für Ärzte** 

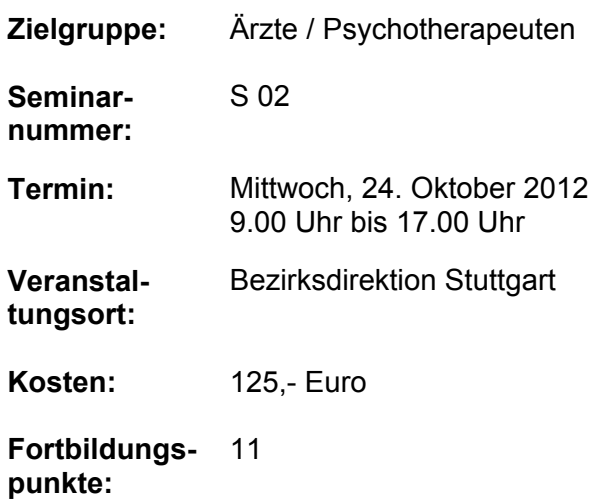

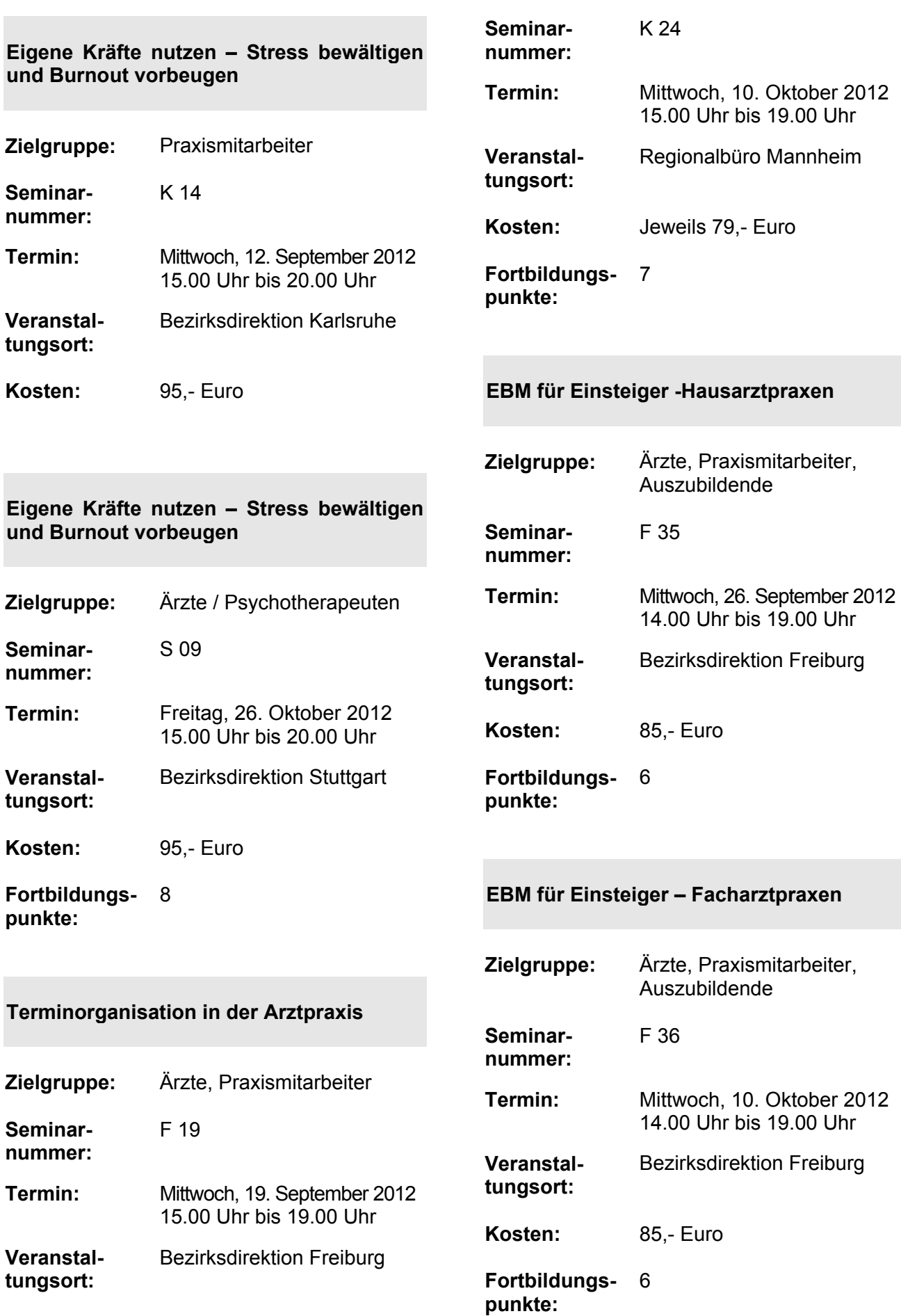

![](_page_16_Picture_263.jpeg)

<span id="page-17-0"></span>![](_page_17_Picture_270.jpeg)

# Ausgabe<br>03/12

![](_page_18_Picture_268.jpeg)

<span id="page-19-0"></span>![](_page_19_Picture_252.jpeg)

<span id="page-20-0"></span>![](_page_20_Picture_251.jpeg)

wollen.

Ausgabe<br>03/12

<span id="page-21-0"></span>![](_page_21_Picture_274.jpeg)

# 03/12 **RUNDSCHREIBEN** <sup>21</sup>

<span id="page-22-0"></span>![](_page_22_Picture_286.jpeg)

# 22 **RUNDSCHREIBEN** Ausgabe

die am DMP

![](_page_23_Picture_244.jpeg)

<span id="page-23-0"></span>**nummer:** 

#### **Sonographie der Säuglingshüfte – Refresherkurs**

**Ziel:** Sie Sonographie der Säuglingshüfte ist ein stark standardisiertes Verfahren, bei dem es darauf ankommt, einen spezifischen Handlungsablauf zu reproduzieren. Dieser in der Vergangenheit schon einmal gelernte Handlungsablauf wird anhand von Ultraschallbildern wiederholt. Auf diese Weise leistet das Seminar einen wichtigen Beitrag zur Verbesserung der eigenen Untersuchungstechnik und zur Vermeidung eventueller Beanstandungen im Rahmen der Dokumentationsprüfung.

- **Zielgruppe:** Ärzte mit der Genehmigung zur Sonographie der Säuglingshüfte.
- **Schwerpunkte:**  Richtiges Legen der Messlinien
- **Hinweis:** Der Kurs dient nicht zur Wiedererlangung der Genehmigung, wenn diese infolge von Dokumentationsprüfungen ausgesetzt wurde.

**Seminarnummer:**  R 314

- **Termin:** Samstag, 27. Oktober 2012 9.00 Uhr bis 13.00 Uhr
- **Veranstaltungsort:**  Bezirksdirektion Reutlingen

**Kosten:** 50,- Euro

**Fortbildungspunkte:**  5 **DMP Brustkrebs – Einführungsveranstaltung und Fortbildungsveranstaltung Psychoonkologie** 

- **Ziel:** Ziel der Fortbildung ist es, Sie über den neuesten Stand der Diagnostik und Therapie des Brustkrebses zu informieren. Sie lernen die wichtigsten Vertragsinhalte kennen und werden über die aktuellen Behandlungsmethoden informiert. Des Weiteren wird auf Aspekte der psychosozialen Versorgung und der psychoonkologischen Betreuung eingegangen.
- **Zielgruppe:** Die Veranstaltung richtet sich an alle Hausärzte, die am DMP Brustkrebs teilnehmen beziehungsweise teilnehmen möchten. Außerdem erfüllen Hausärzte und Fachärzte mit ihrer Teilnahme an dieser Veranstaltung den im DMP Brustkrebs jährlich geforderten Fortbildungsnachweis "Psychoonkologie".
- **Hinweis:** Zur Erlangung der Teilnahmevoraussetzungen an der DMP-Vereinbarung Brustkrebs ist für Hausärzte der Besuch beider Module der kombinierten Einführungsund Fortbildungsveranstaltung erforderlich. Für den jährlichen Fortbildungsnachweis "Psychoonkologie" genügt die Teilnahme an Modul 1 .Psvchoonkologische Betreuung". **Seminarnummer:**  K 260/1 **Seminar /**  Psychoonkologische

![](_page_25_Picture_280.jpeg)

**Aktualisierung der Kenntnisse nach Rönt-**

#### Online-Anwendungen

<span id="page-26-0"></span>![](_page_26_Picture_271.jpeg)

### **Patientengerecht IGeLn**

- **Zielgruppe:** Ärzte, Psychotherapeuten, Praxismitarbeiter
- **Ziel:** Wir zeigen Ihnen, wie Sie medizinische Zusatzleistungen patientengerecht anbieten und Ihre Patientenbindung durch ein bedarfsgerechtes Angebotsspektrum vertiefen können. Wir machen Sie fit für die IGeL-Kommunikation und zeigen anhand praktischer Beispiele, wie Sie medizinische Zusatzleistungen sinnvoll vermitteln können. Darüber hinaus erläutern wir, was bei der Planung und Umsetzung alles beachtet werden muss und wie der Erfolg medizinischer Zusatzleistungen langfristig gesichert werden kann.

**Seminar-**R 57

**nummer:** 

- **Termin:** Mittwoch, 17. Oktober 2012 9.00 Uhr bis 16.30 Uhr
- **Veranstaltungsort:**  Bezirksdirektion Reutlingen

**Kosten:** 125,- Euro

**Fortbildungspunkte:**  10

**Fitness und Yoga am Arbeitsplatz – gesunde Mitarbeiter sind ein Erfolgsfaktor** 

![](_page_27_Picture_295.jpeg)

**Ziel:** Mit diesem Seminar wollen wir Praxisteams aktiv beim

Gesundheitsschutz unterstützen und geeignete Strategien zur betrieblichen Gesundheitsförderung anbieten. Hierzu geben wir viele praxisnahe Hilfen zur Prävention am Arbeitsplatz. Neben kurzen, themenbezogenen, aktuellen Inhalten geht es im überwiegend praktischen Teil um energetische Übungen (aktive Bewegungspausen) gegen den Praxisstress und gezieltes Praxis-Yoga für mehr Vitalität und heitere Gelassenheit im Alltag.

![](_page_27_Picture_296.jpeg)

#### **Ausbildung zur Präventionsassistentin**  (Der Kurs umfasst 3 Module)

**Zielgruppe:** Die Ausbildung richtet sich an alle Führungskräfte und Mitarbeiter in der Praxis, die sowohl praxisnahes Fachwissen als auch persönliche Schlüsselkompetenzen erwerben und dadurch ihre Qualifikationen in der Wachstumsbranche "Prävention und Gesundheitsförderung" stärken möchten. Die Kombination aus fachlichen Inhalten und praktischen Übungen vermittelt ein Kompetenzprofil, das auf leitende und selbständige Funktionen in Arztpraxen optimal abgestimmt ist.

**Seminarnummer:** 

S 133

![](_page_28_Picture_299.jpeg)

**Kosten:** 730,- Euro 590,- Euro für Teilnehmer des Seminars "Die Medizinische Fachangestellte als Managerin von Impfleistungen"

### **Ressourcentraining für Ärztinnen und Ärzte**

In unserem sechsteiligen Seminarcurriculum stärken wir Ihre Kompetenzen im zwischenmenschlichen Umgang mit Patienten, Mitarbeitern und Kollegen sowie im leistungs- und gesundheitsfördernden Umgang mit sich selbst. Dazu gehört auch die Schulung von Führungs- und Kommunikationskompetenzen. Das Angebot richtet sich an alle Ärztinnen und Ärzte aus dem ambulanten und stationären Bereich, die sich mit der "sprechenden Medizin" und der eigenen Persönlichkeit unter Aspekten wie Effizienz, Verantwortung, Selbstfürsorge und Selbstbestimmung auseinandersetzen möchten. Die Module sind in sich abgeschlossen und einzeln buchbar. Näheres zu den Seminarinhalten finden Sie auf www.mak-bw.de.

Das Besondere an dieser Fortbildung besteht in der Arbeitsmethodik. Im Vordergrund stehen Erfahrungen, die jeder mit sich und anderen in erlebnispädagogischen und körperbezogenen Praxiseinheiten macht. Ein zentraler Stellenwert kommt dabei dem Umgang mit dem Lebewesen Pferd zu.

Das Ressourcentraining wird von der Akademie für Ressourcenschulung "akaRes" gemeinsam mit der Management Akademie der KV Baden-Württemberg (MAK) veranstaltet.

Die weiterführenden Themen der einzelnen Module im Überblick:

![](_page_28_Picture_300.jpeg)

03/12

**Anmeldung:** Per beigefügtem Faxformular "Mehr Freude am Beruf -Ressourcentraining für Ärztinnen und Ärzte". Unterkunft ist direkt beim Schwarzwald-Sportzentrum zu buchen.

Aktuelle Informationen zu den Seminarangeboten finden Sie im Internet unter **www.makbw.de**

Für weitergehende Fragen zu den Seminarinhalten, Terminen oder Seminarorten steht das Team der Management Akademie (MAK) gerne zur Verfügung. Sie erreichen es unter:

Tel.  $\rightarrow$  0711/7875-3535  $Fax \rightarrow 0711/7875-48-3888$ E-Mail: → info@mak-bw.de

Die MAK freut sich auf Ihren Besuch!

![](_page_29_Picture_7.jpeg)

![](_page_29_Picture_8.jpeg)

Qualitätstestiert bis 20.02.2016

### **ERGÄNZUNG**

#### **Zusicherung**

Die Vorgaben der KBV zur Honorarverteilung durch die KVen gemäß § 87b Abs. 4 SGB V sehen im Rahmen der Berechnung des versorgungsspezifischen Verteilungsvolumens des Trennungsfaktors Vorwegabzüge für psychotherapeutische Leistungen, Laborleistungen und Notfallleistungen vor. Hiergegen haben Teile der Vertragsärzteschaft sowie deren Berufsverbände rechtliche Bedenken geäußert. Die Vertreterversammlung der KBV hat deshalb beschlossen, zur Frage der Rechtmäßigkeit der Vorwegabzüge ein externes Gutachten in Auftrag zu geben.

Ungeachtet dessen ist die KVBW allerdings verpflichtet, die Vorgaben der KBV zu beachten und diese – wie mit dem HVM mit Wirkung ab 1 Juli 2012 auch geschehen – der Honorarverteilung zu Grunde zu legen.

Um zu vermeiden, dass Sie sich allein aufgrund dieser rechtlichen Bedenken gehalten sehen, gegen die darauf basierenden Honorarabrechnungen Widerspruch einzulegen, gibt die KVBW folgende Zusicherung ab:

Sollte das in Auftrag gegebene externe Gutachten die Vorwegabzüge für psychotherapeutische Leistungen, Laborleistungen und Notfallleistungen ganz oder teilweise als rechtswidrig erachten, die KBV daraufhin ihre Vorgaben rückwirkend ändern und sich daraus eine rückwirkende Änderung der Honorarverteilung der KVBW ergeben, wird diese Änderung bei allen betroffenen Mitgliedern von Amts wegen berücksichtigt, unabhängig davon, ob der Honorarbescheid bestandskräftig geworden ist oder nicht.

Sollte die Rechtswidrigkeit der Vorgaben der KBV in Bezug auf die Vorwegabzüge für psychotherapeutische Leistungen, Laborleistungen und Notfallleistungen ganz oder teilweise durch ein höchstrichterliches Urteil festgestellt werden und daraus eine rückwirkende Änderung der Honorarverteilung der KVBW erfolgen, wird diese Änderung bei allen betroffenen Mitgliedern von Amts wegen berücksichtigt, unabhängig davon, ob der Honorarbescheid bestandskräftig geworden ist oder nicht.

![](_page_31_Picture_0.jpeg)

An die psychotherapeutisch tätigen Ärzte/innen und Therapeuten/innen im Bereich der KVBW

#### **Koordinierungsstelle für Psychotherapiekapazitäten der KVBW bittet um Meldung von freien Psychotherapiekapazitäten**

Sehr geehrte Damen und Herren,

Sie können freie Therapiekapazitäten jederzeit auf freiwilliger Basis an das Patiententelefon MedCall melden. Dazu füllen Sie bitte einfach das Faxformular in der Anlage aus oder melden uns Ihre freien Kapazitäten telefonisch unter 07 11 / 78 75- 33 09. Die zur Verfügung stehenden Behandlungskapazitäten können so bei der Vermittlung berücksichtigt werden.

Ein Team bei der KVBW nimmt Ihre Meldungen an und koordiniert sie. Patienten können freie Kapazitäten nach der Unterscheidung gemäß der Anwendungsformen des GBA's dann beim Patiententelefon MedCall – Ihr Infoservice rund um die Gesundheit (Telefon 0 18 05 - 6 33 22 55) erfragen. Damit wir unseren Service auf dem jeweils aktuellen Stand halten können bitten wir auch um Meldung, wenn vorhandene Kapazitäten nicht mehr verfügbar sind.

Selbstverständlich ist es auch für Ärzte/Ärztinnen und Therapeuten/Therapeutinnen möglich, sich nach freien Kapazitäten telefonisch unter der Nummer 07 11 / 78 75- 33 09 zu erkundigen.

Mit der Koordinierungstelle für Psychotherapiekapazitäten der KVBW wird die Versorgungssituation der Patienten in Baden-Württemberg optimiert. Sie erhalten dadurch die Möglichkeit, zeit- und wohnortnah freie Kapazitäten zu finden. Auch für Sie als psychotherapeutisch Tätige gibt es Vorteile: beispielsweise wird durch diesen Service Ihr Praxisalltag erleichtert – durch weniger Zeitaufwand für Patientenrückrufe oder den Abbau von Wartelisten in der Praxis.

Noch Fragen? Auskunft erteilt gerne das Serviceteam unter Tel.: 0711/7875-3309 Diese Telefonnummer ist als Servicenummer ausschließlich für Ärzte und Psychotherapeuten geschaltet!

Kassenärztliche Vereinigung Baden-Württemberg

Alles Gute. KVBWC

Kassenärztliche Vereinigung Baden-Württemberg Geschäftsbereich Service und Beratung MedCall – Ihr Infoservice Gesundheit Albstadtweg 11 70567 Stuttgart

Fax 07 11 / 787548-3891

## **Meldung von freien Psychotherapiekapazitäten gemäß erteilter Genehmigung der KVBW**

**für Quartal ............./ 20….** 

![](_page_32_Picture_119.jpeg)

#### Einverständniserklärung:

Ich bin damit einverstanden, dass das Patiententelefon MedCall – Ihr Infoservice Gesundheit der KV BW anfragenden Patienten zu den von mir angegebenen Daten Auskunft erteilt. Die Auskunft kann mündlich oder schriftlich erfolgen.

Mir ist bekannt, dass ich meine Einwilligung jederzeit ganz oder teilweise schriftlich widerrufen kann. Die bei MedCall gespeicherten Daten werden dann umgehend gelöscht.

\_\_\_\_\_\_\_\_\_\_\_\_\_\_\_\_\_\_\_\_\_ \_\_\_\_\_\_\_\_\_\_\_\_\_\_\_\_\_\_\_\_\_\_

## **Seminarprogramm mak**

Anmeldeformular vollständig ausgefüllt und unterschrieben faxen oder per Post schicken an:

Management Akademie der KV Baden-Württemberg Albstadtweg 11 70567 Stuttgart

**Fax 0711 / 7875-48-3888** 

#### **Bitte beachten Sie:**

Eine Anmeldung wird erst nach Erhalt einer Anmeldebestätigung wirksam. Diese wird Ihnen von der MAK in der Regel innerhalb von 7 Tagen nach Eingang der Anmeldung zugeschickt.

#### **Rücktrittsbedingungen:**

Ihre Seminaranmeldung ist verbindlich. Ein kostenloser Rücktritt von einem Seminar muss schriftlich, per Telefax oder via E-Mail bis spätestens eine Woche vor Seminarbeginn erfolgen. Maßgebend ist der rechtzeitige Eingang der Stornierung bei der MAK. Bei einer späteren Stornierung oder bei Nichterscheinen der angemeldeten Person(en), berechnen wir eine Stornogebühr in Höhe von 50 Prozent des Teilnehmerbeitrags. Bei Kursen, die über mehrere Module oder länger als zwei Tage gehen, ist eine kostenlose Absage nur bis drei Wochen vor Seminarbeginn möglich. Andernfalls berechnen wir auch hier eine Stornogebühr im obigen Umfang.

Ist eine kostenlose Stornierung zeitlich nicht mehr möglich, kann sich der Teilnehmer an dem Seminar vertreten lassen.

**Management Akademie**  der KV Baden-Württemberg

Albstadtweg 11 70567 Stuttgart Postfach 80 06 08 70506 Stuttgart

Fon 0711 / 7875-3535 Fax 0711 / 7875-48-3888 [info@mak-bw.de](mailto:info@mak-bw.de) www.mak-bw.de

## **Anmeldung (Bitte vollständig und in Druckbuchstaben ausfüllen)**

**Ja**, ich melde mich verbindlich, unter Anerkennung der Teilnahmebedingungen, zu folgenden Seminaren an:

![](_page_33_Picture_304.jpeg)

Ich ermächtige die KV Baden-Württemberg hiermit, einmalig den fälligen Teilnehmerbeitrag von meinem Girokonto abzubuchen.

Konto-Nr. Kontoinhaber

Bank

BLZ

Name, Vorname

**Straße** 

PLZ / Ort

Fachgebiet der Praxis

Datum Unterschrift

Praxisstempel

# **Anmeldung 2012**

Anmeldeformular vollständig ausgefüllt und unterschrieben faxen oder per Post schicken an:

Management Akademie der KV Baden-Württemberg Albstadtweg 11 70567 Stuttgart

#### **Fax 0711 / 7875-48-3888**

#### **Bitte beachten Sie:**

Eine Anmeldung wird erst nach Erhalt einer Anmeldebestätigung wirksam. Diese wird Ihnen von der MAK in der Regel innerhalb von 7 Tagen nach Eingang der Anmeldung zugeschickt.

#### **Rücktrittsbedingungen:**

Ihre Seminaranmeldung ist verbindlich. Ein kostenloser Rücktritt muss schriftlich, per Telefax oder via E-Mail bis spätestens drei Wochen vor Seminarbeginn erfolgen. Maßgebend ist der rechtzeitige Eingang der Stornierung bei der MAK. Bei einer späteren Stornierung oder bei Nichterscheinen der angemeldeten Person(en), berechnen wir eine Stornogebühr in Höhe von 50 Prozent des Teilnehmerbeitrags.

Ist eine kostenlose Stornierung zeitlich nicht mehr möglich, kann sich der Teilnehmer an dem Seminar vertreten lassen.

#### **Haftungsausschluss:**

Für Schäden, die dem Seminarteilnehmer im Zusammenhang mit dem Ressourcentraining entstehen, übernimmt die KVBW keine Haftung. Dieser Haftungsausschluss gilt auch für Unfälle der Seminarteilnehmer, die auf dem Weg zu den Seminaren oder während der Seminare passieren. Auch für Verlust, Diebstahl oder Beschädigung von Gegenständen der Seminarteilnehmer haftet die KVBW nicht.

![](_page_35_Picture_11.jpeg)

[info@mak-bw.de](mailto:info@mak-bw.de) **Management Akademie**  der KV Baden-Württemberg Albstadtweg 11 70567 Stuttgart Postfach 80 06 08 70506 Stuttgart Fon 0711 / 7875-3535 Fax 0711 / 7875-48-3888 www.mak-bw.de

## **"Mehr Freude am Beruf – Ressourcentraining für Ärztinnen und Ärzte" (Bitte vollständig und in Druckbuchstaben ausfüllen)**

**Ja**, ich melde mich verbindlich, unter Anerkennung der Teilnahmebedingungen, zu der Fortbildungsveranstaltung an:

![](_page_35_Picture_320.jpeg)

# Bitte bringen Sie zu den Seminaren Ihre Barcode-Aufkleber mit!

Aktuelle Informationen zu unseren Seminarangeboten finden Sie im Internet unter **www.mak-bw.de.** 

Der Teilnehmerbeitrag für das/die Seminar/e wird wie folgt bezahlt (bitte ankreuzen):

Abbuchung vom Honorarkonto (nur für Mitglieder der KV Baden-Württemberg)

Name, Vorname des Arztes Lebenslange Arztnummer (LANR)

ak

Betriebsstättennummer (BSNR)

#### Bankeinzugsverfahren

Ich ermächtige die KV Baden-Württemberg hiermit, einmalig den fälligen Teilnehmerbeitrag von meinem Girokonto abzubuchen.

Konto-Nr. Kontoinhaber

**Rank** 

BLZ

Name/Vorname

**Straße** 

PLZ/Ort

Fachgebiet der Praxis

Datum Unterschrift

Fon/Fax E-Mail E-Mail Praxisstempel